## Manually Clear Cookies Windows 7 Print Queue Access Denied >>>CLICK HERE<<<

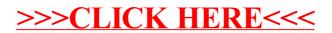